# PWordpress avec Elementor

### **Public concerné Pré-requis**

Tout public souhaitant réussir à gérer un site wordpress et à en assurer la maintenance

Connaissance de l'outil informatique et internet

### **Session :**

individuelle avec entrées permanentes

 **- Durée de la formation :**  Forfaitaire : 3h de mentorat individuel Accès à 15h en e-learning en complément de la formation

 **- Mode de formation :**  Formation à distance

 **- Prix incluant le coût de la certification :** 850.00€

**\* Certification :** ICDL

 !! Personnes en situation de handicap, prenez contact avec l'organisme responsable en amont de la formation pour une adaptation des modalités en fonction de vos besoins

#### - [lien moncompteformation](https://www.moncompteformation.gouv.fr/espace-prive/html/#/formation/recherche/48255975400031_WordpresElementor/48255975400031_wpelementor)

Modalités d'accès : Toutes nos formations nécessitent un entretien préalable pour remplir votre recueil de besoin. Nous vous proposons ainsi un entretien téléphonique avec un conseiller en formation au 04 11 93 18 70, de 9h à 18h pour vous accompagner dans le choix et l'adaptabilité de votre formation. Vous pouvez également demandé à être recontactés en remplissant notre formulaire de contact en ligne.

Accessibilité Nos formateurs s'engagent dans une démarche d'accessibilité maximale et nous mettons à votre disposition un référent

**-> Objectif opérationnel / Résultats attendus**

 Savoir mettre en place un site sur wordpress

#### **-> Objectifs pedagogiques**

 Savoir créer et animer un blog avec le CMS WORDPRESS. Savoir créer / maintenir un site vitrine ou e-commerce. Communiquer et vendre sur Internet. Connecter son site aux réseaux sociaux. S'initier aux langages informatiques HTML et CSS.

Passer la certification PCIE 'création de site'.

# **-> Programme**

Contenu de la formation

- Création d'un site
- Personnaliser le site avec Elementor.
- Installer des widgets, des plugins.
- Vérifier le référencement naturel.
- Choisir son nom de domaine, hébergement en ligne.
- Installer la base de données et le CMS chez l'hébergeur.
- Publier son blog, son site.
- gérer les sauvegardes

Support de cours en-ligne OFFERT, à durée illimité.

#### **-> Résumé programme**

- Création d'un site

- Personnaliser le site avec Elementor.
- Installer des widgets, des plugins.
- Vérifier le référencement naturel.
- Choisir son nom de domaine, hébergement en ligne.
- Installer la base de données et le CMS chez l'hébergeur.
- Publier son blog, son site.
- gérer les sauvegardes
- Support de cours en-ligne OFFERT, à durée illimité.

**-> Avantages**

dédié à l'accessibilité pour répondre à vos besoins.

Delai d'accès : 12 jours après inscription.

Pré-requis techniques : Matériel nécessaire : • Un micro-ordinateur par personne

• Connexion internet

• Casque avec micro recommandé ou intégré à

votre ordinateur • Webcam souhaitable

**- Contacts :** Publika 152 rue orion 34570 Vailhauques 04 67 27 01 71

Version : 22/10/2021  $V<sub>1</sub>$ 

Formation personnalisée,

Planning en fonction de vos disponibilités. Possibilité de travailler sur le projet du(es) participant(s) pour créer son propre site sur elementor. Licence WP et elementor fournie pour la première année ainsi que l'hébergement.

#### **-> Compétences / Objectifs :**

- Mobiliser ses compétences pour mettre en oeuvre une stratégie de marketing internet
- Création d'un site sur un serveur local.
- Installer un thème.
- Personnaliser un thème WP
- Installer des widgets, des plugins.
- Choisir son nom de domaine, hébergement en ligne.
- Installer la base de données et le CMS chez l'hébergeur.
- Publier son blog, son site.
- gérer les sauvegardes

### **Encadrement :**

Formateurs : Professionnels ayant un minimum de 3 ans d'expérience professionnelle dans le domaine de formation, et s'engageant à suivre eux même une formation annuelle Coordinateur pédagogique : Profil Bac+5 avec deux ans minimum d'expérience dans la formation Responsable technique : Profil Ingénieur

## **Modalité accompagnement pédagogique :**

• Un conseiller référent (suivi personnalisé – Prise de contacts régulière, disponibilité forte)

• Questions sur les formations directement sur la plateforme et mise en contact avec un interlocuteur référent .

• Coordinateur pédagogique disponible par téléphone et/ou par email (délais de réponse par email sous 48h maximum, jours ouvrés) mais également via la plateforme

• Visioconférence prévue pendant la durée de la formation

#### **Modalité assistance technique :**

Une équipe est à votre disposition pour vous accompagner dans la résolution de tout problème technique ou pour vous guider afin d'optimiser votre expérience de consultation de la formation ou d'interaction avec votre formateur.

Support technique : possibilité de contacter le support technique par email directement sur la plateforme / délais de réponse par email sous 48h maximum, jours ouvrés L'équipe est également joignable par téléphone au 04 77 39 99 02 ou par email support@suivremaformation.fr du lundi au vendredi, de 9h à 12h et de 14h à 18h.

### **Travaux et évaluation :**

- Travaux et évaluation intermédiaire
- Tests d'évaluation et de progression
- Exercices en lignes
- Echanges avec le formateur
- Travaux et évaluation finale

• Pour les formations : passage d'une certification en ligne ou en centre selon la certification et le bénéficiaire • Pour les bilans de compétence : compte rendu personnalisé

#### **Moyens techniques :**

Mise en place d'une plateforme de formation avec un compte utilisateur et mot de passe ,mise en place d'heures de mentorat réalisées en lien avec un formateur sur une plateforme de visionconférence ou par téléphone, échanges d'emails, échanges téléphoniques

# publika

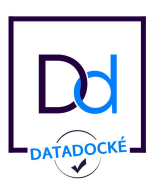

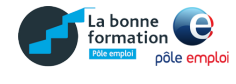

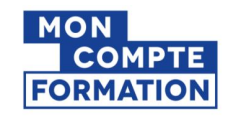